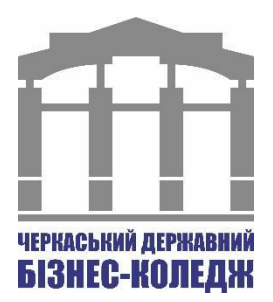

## **СИЛАБУС**

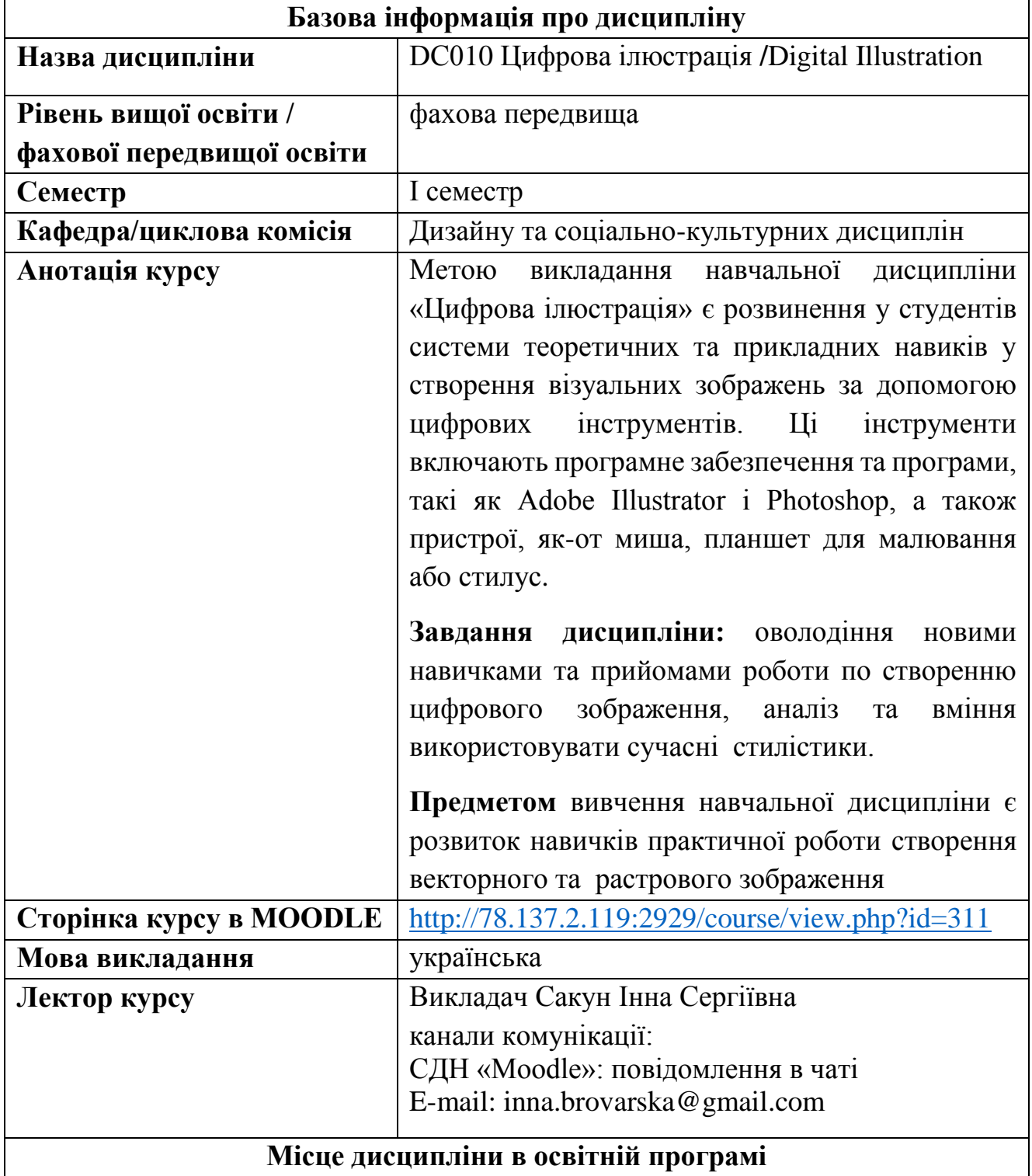

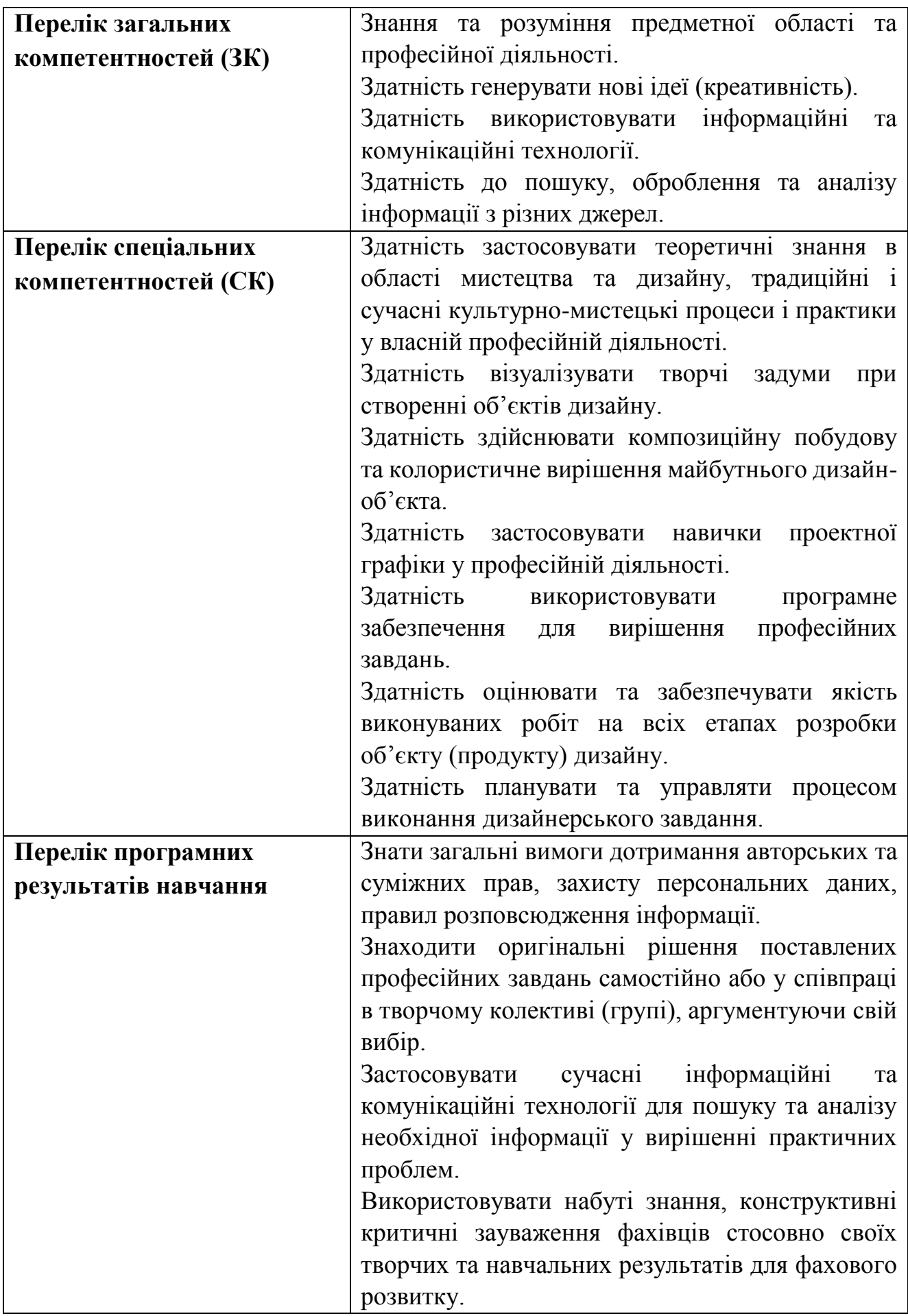

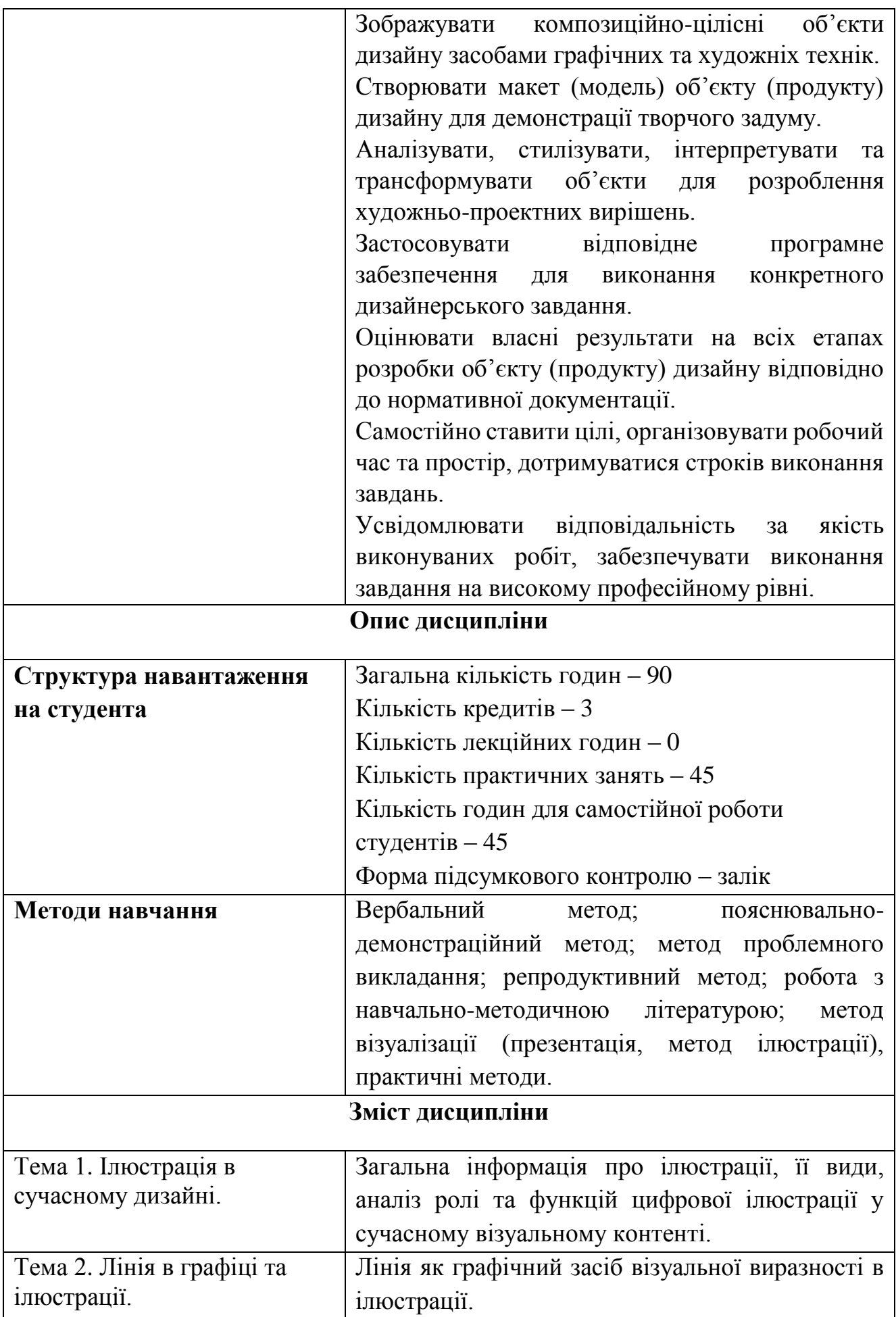

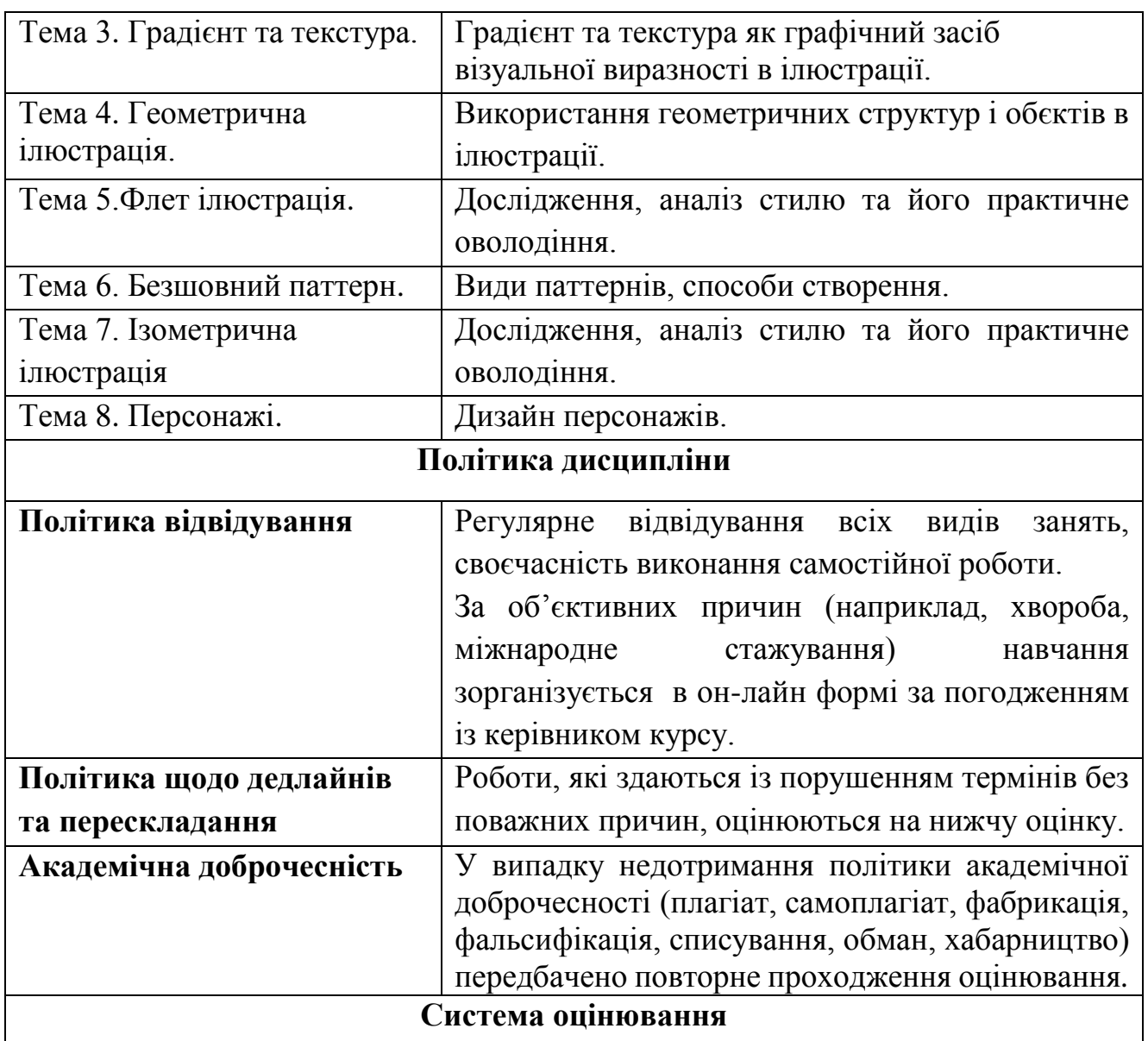

Поточний контроль здійснюється протягом семестру під час проведення практичних, семінарських та інших видів занять і оцінюється сумою набраних балів (максимальна сума – 100 балів; мінімальна сума, що дозволяє студенту отримати атестацію з предмету – 60 балів); підсумковий/ семестровий контроль, проводиться у формі заліку, відповідно до графіку навчального процесу.

## **Накопичування рейтингових балів з навчальної дисципліни**

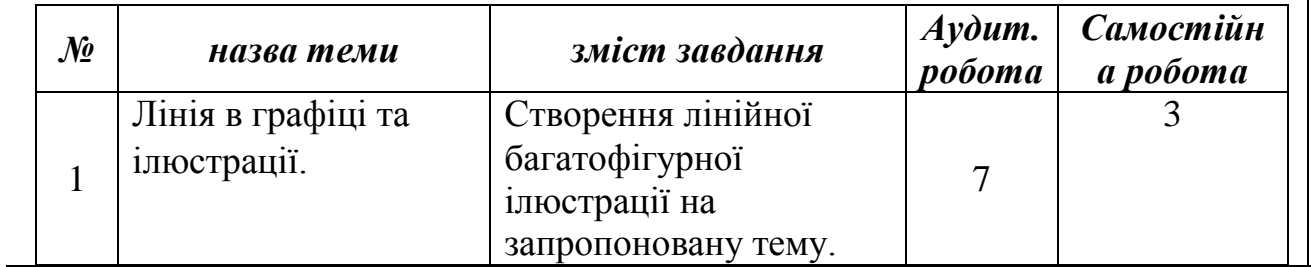

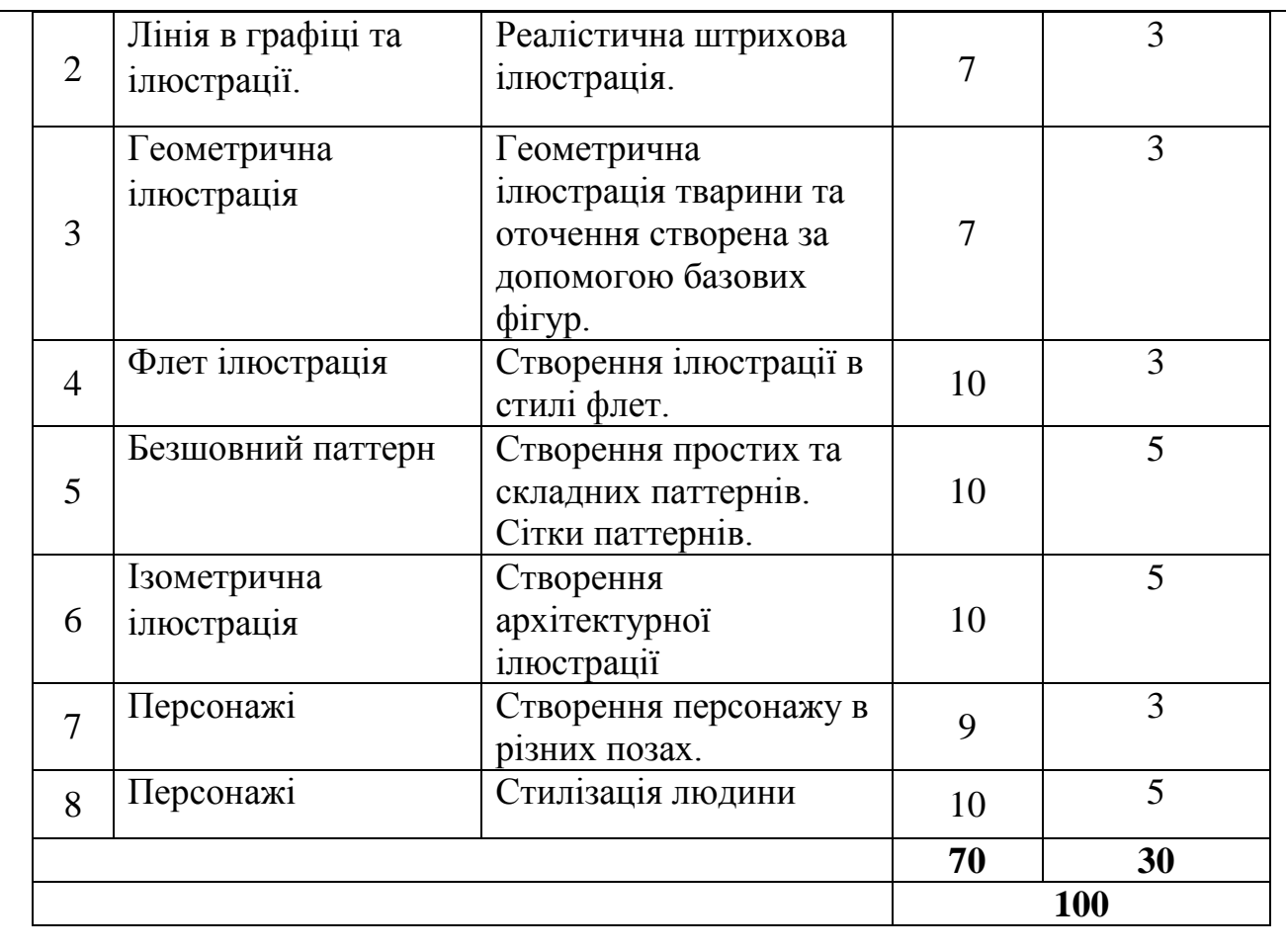

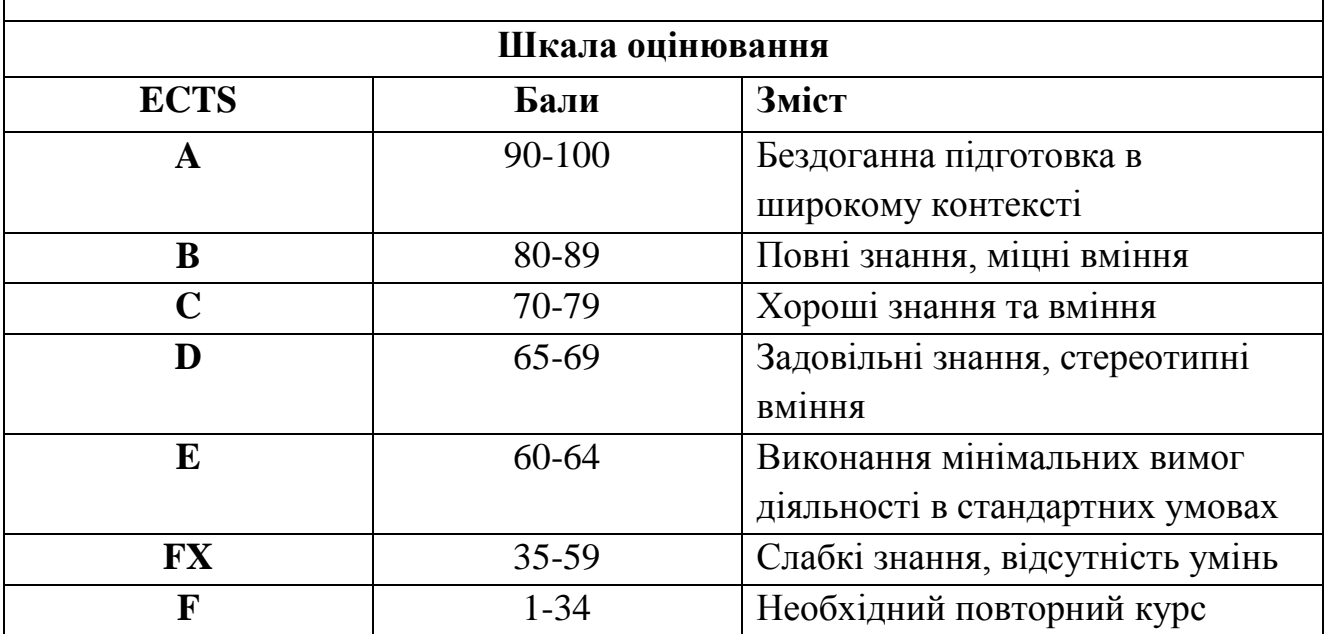

## **Список рекомендованих джерел**

1. Адамс Шон. Як дизайн спонукає нас думати. К.: Видавництво: ArtHuss, 2022. 256 с.

2. [Алексіс Л. Бойлен.](https://www.arthuss.com.ua/boylan) Візуальна культура. К.: Видавництво: ArtHuss, 2021. 208 с.

3. [Вілл Ґомперц.](https://www.arthuss.com.ua/will-gompertz) Що це взагалі таке? 150 років сучасного мистецтва в одній пілюлі. К.: Видавництво: ArtHuss, 2017. 486 с.

4. [Галина Скляренко.](https://www.arthuss.com.ua/sklyarenko-galina) Українські художники: з відлиги до Незалежності. У 2-х книгах. Книга друга. К.: Видавництво: ArtHuss, 2020. 304 с.

5. [Ґевін Емброуз, Найджел Оно-Біллсон.](https://www.arthuss.com.ua/embrous-ono-billson) Основи. Графічний дизайн 01: Підхід і мова. К.: Видавництво: ArtHuss, 2019. 192 с.

6. [Ґевін Емброуз, Ніл Леонард.](https://www.arthuss.com.ua/embrous-ono-billson) Основи. Графічний дизайн 02: Дизайнерське дослідження. К.: Видавництво: ArtHuss, 2019. 192 с.

7. [Ґевін Емброуз, Ніл Леонард.](https://www.arthuss.com.ua/embrous-ono-billson) Основи. Графічний дизайн 03: Генерування ідей. К.: Видавництво: ArtHuss, 2019. 192 с.

8. [Г.Скляренко, Н.Маценко, К.Рай, Р.Рублевська, І.Естеркін.](https://www.arthuss.com.ua/25-rokiv-avtory) 30 років присутності. Сучасні українські художники. К.: Видавництво: ArtHuss, 2020. Кількість сторінок: том 1 - 144 с., том 2 - 136 с., том 3 - 136 с.

9. [Дженніфер Отт.](https://www.arthuss.com.ua/jennifer-ott) 1000 ідей поєднування кольорів: Барвистий путівник по взаємодії відтінків. К.: Видавництво: ArtHuss, 2022. 288 с.

10. [Діана Клочко.](https://www.arthuss.com.ua/klochko) 65 українських шедеврів. Визнані й неявні. К.: Видавництво: ArtHuss, 2019. 244 с.

11. [Дерек Бразелл, Джо Девіс.](https://www.arthuss.com.ua/brazel_devis) Як зрозуміти ілюстрацію. К.: Видавництво: ArtHuss, 2019. 208с.

12. [Дерек Бразелл, Джо Девіс.](https://www.arthuss.com.ua/brazel_devis) Як стати успішним ілюстратором. К.: Видавництво: ArtHuss, 2019. 208с.

13. [Деян Суджич.](https://www.arthuss.com.ua/index.php?route=product/manufacturer/info&manufacturer_id=143) Б - БАУГАУЗ, Ю - ЮТЮБ: Абетка сучасного світу. К.: Видавництво: ArtHuss, 2021. 416 с.

14. [Дональд А. Норман.](https://www.arthuss.com.ua/norman) Опанувати складність. К.: Видавництво: ArtHuss, 2019. 288 с

15. [Дорон Маєр.](https://www.arthuss.com.ua/doron-mayer) WORKFLOW. Практичний посібник до творчого процесу. К.: Видавництво: ArtHuss, 2020. 304 с.

16. [Емілі Кемпбелл.](https://www.arthuss.com.ua/emili-kempbell) Кілька хвилин дизайну: 52 вправи, що пробудять вашу креативність . К.: Видавництво: ArtHuss, 2020. 54 с.

17. [Еллен Лаптон, Дженніфер Коул Філліпс.](https://www.arthuss.com.ua/lapton-fillips) Основи. Графічний дизайн 04: Нові основи. К.: Видавництво: ArtHuss, 2020. 262 с.

18. [Йоганнес Іттен.](https://www.arthuss.com.ua/johannes-itten) Мистецтво кольору: Суб'єктивний досвід і об'єктивне пізнання як шлях до мистецтва. К.: Видавництво: ArtHuss, 2022. 96 с.

19. [Ліббі Селлерс.](https://www.arthuss.com.ua/libby-sellers) Жінки у дизайні. К.: Видавництво: ArtHuss, 2021. 176 с.

20. [Майкл Берд.](https://www.arthuss.com.ua/berd) 100 ідей, що змінили мистецтво. К.: Видавництво: ArtHuss, 2018. 216 с.

21. [Наталія Синєпупова.](https://www.arthuss.com.ua/nataliya-synyepupova) Композиція: Тотальний контроль. К.: Видавництво: ArtHuss, 2019. 240 с.

22. Михайленко В. Є. Основи композиції. Київ: Каравела, 2008. 304 с.

23. Сбітнєва Н. Історія графічного дизайну: навч. посіб. Харків: ХДАДМ, 2014. 221 с.

24. [Стівен Геллер, Сеймур Кваст.](https://www.arthuss.com.ua/heller) Графічні стилі: від вікторіанців до хіпстерів. К.: Видавництво: ArtHuss, 2019. 296 с.

## **Електронні джерела:**

25. Bradley Steven. Design Fundamentals. URL: http: vanseodesign.com/blog/wp-content/uploads/sample/design-fundamentalsdirection-movement.pdf

26. Bradley Steven. [Design Principles: Visual Perception And The Principles](https://www.smashingmagazine.com/2014/03/design-principles-visual-perception-and-the-principles-of-gestalt/) Of [Gestalt.](https://www.smashingmagazine.com/2014/03/design-principles-visual-perception-and-the-principles-of-gestalt/) URL: https: www.smashingmagazine.com/2014/03/design-principlesvisual-perception-and-the-principles-of-gestalt/

27. ISOMETRIC House | Illustrator Tutorial (Part 1 of 2) URL: <https://www.youtube.com/watch?v=75pvmGml1WQ>

28. How to Add and Create TEXTURE | Illustrator Tutorial (9 WAYS) URL: <https://www.youtube.com/watch?v=dKo1Nr1QdM8>

29. How to Create an Engraved Effect in Illustrator URL: <https://www.youtube.com/watch?v=ee2UTRkAItY>

30. CÓMO HACER GRABADO DIGITAL PASO A PASO | ILLUSTRATOR CC URL: <https://www.youtube.com/watch?v=RnMDUnz1Y2Q>